## **SCHEDA PER CATALOGARE I DOCUMENTI AUDIOVISIVI INSERITI NELL'ARCHIVIO DEL PROGETTO "GRANAI DELLA MEMORIA"**

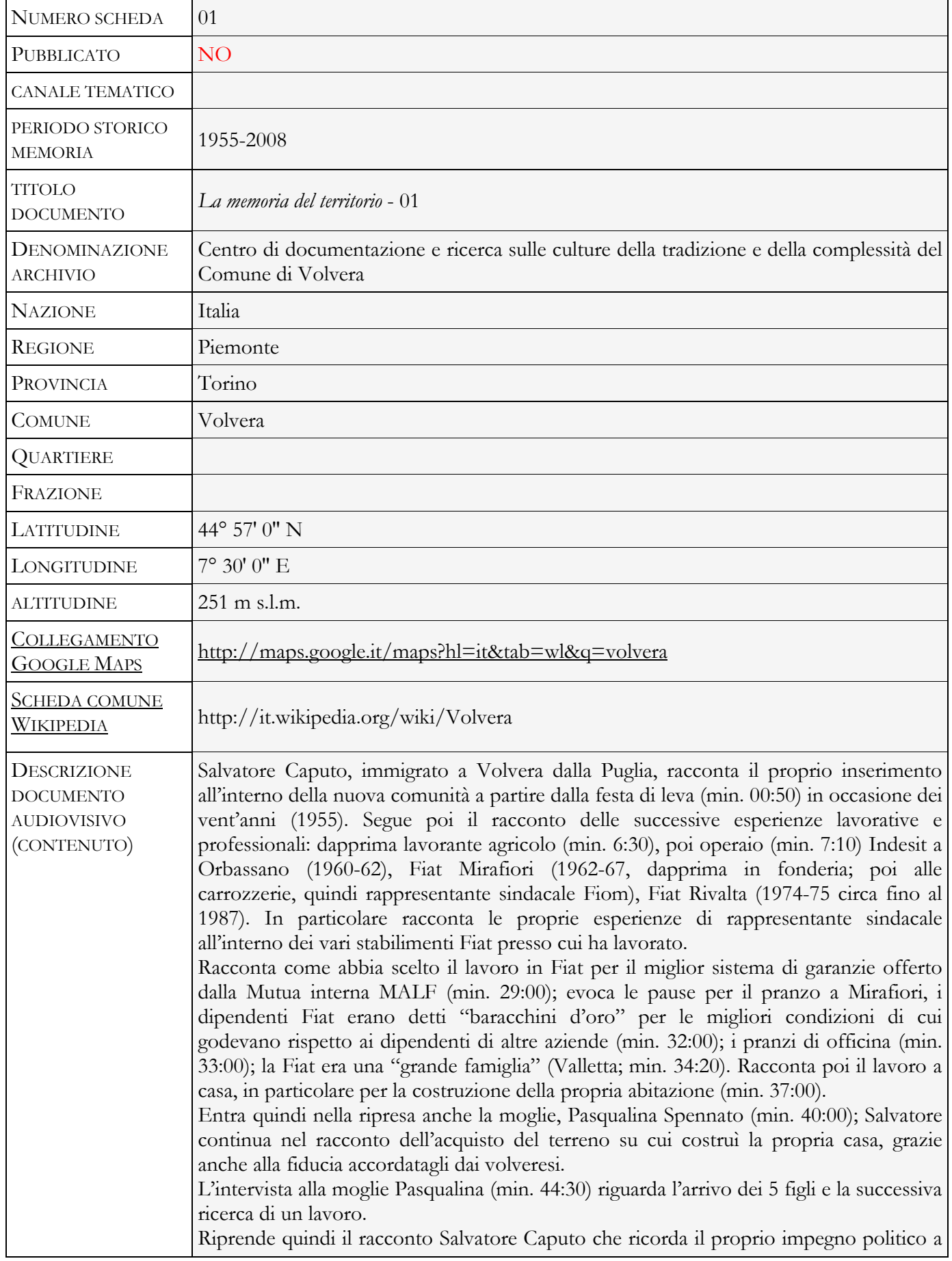

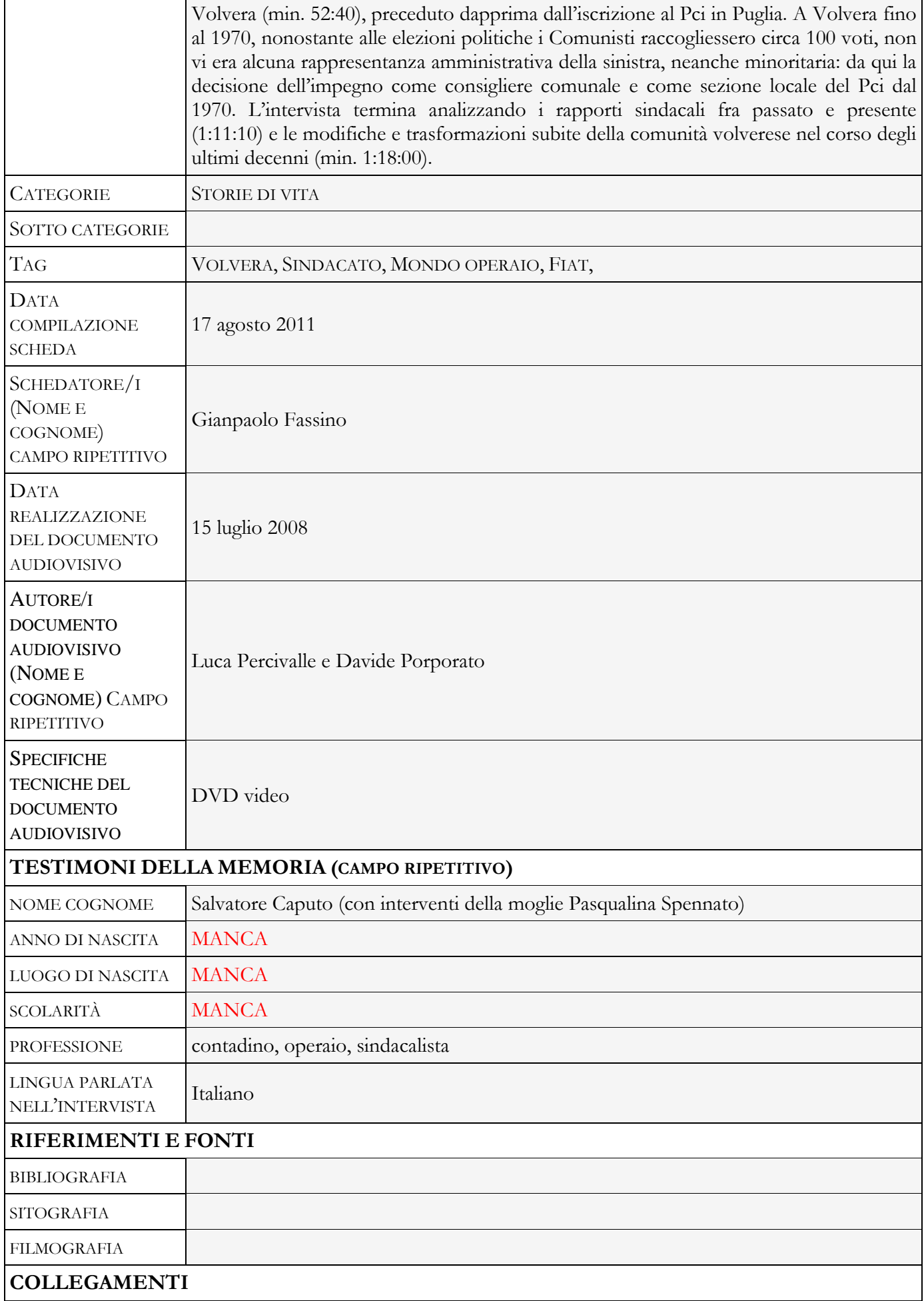

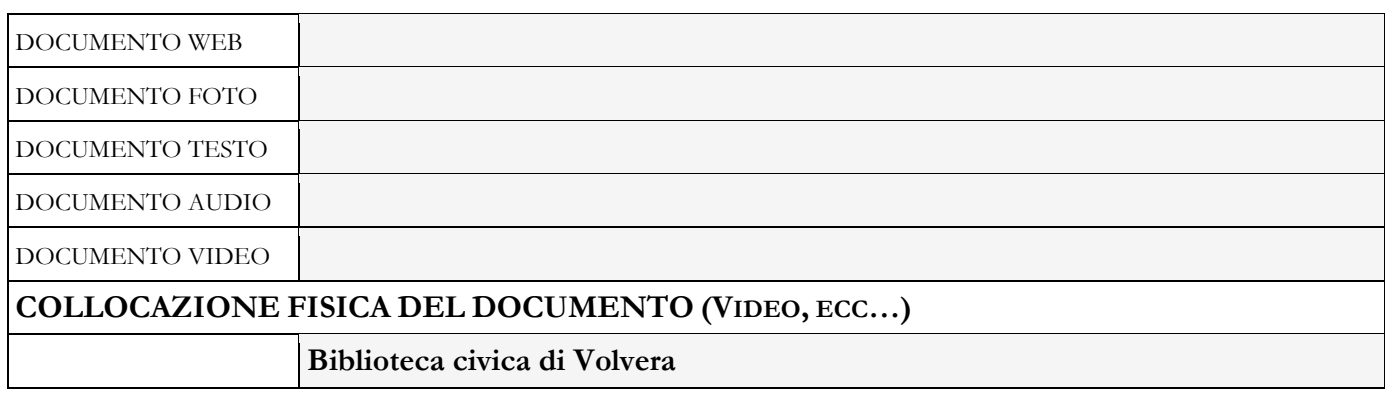